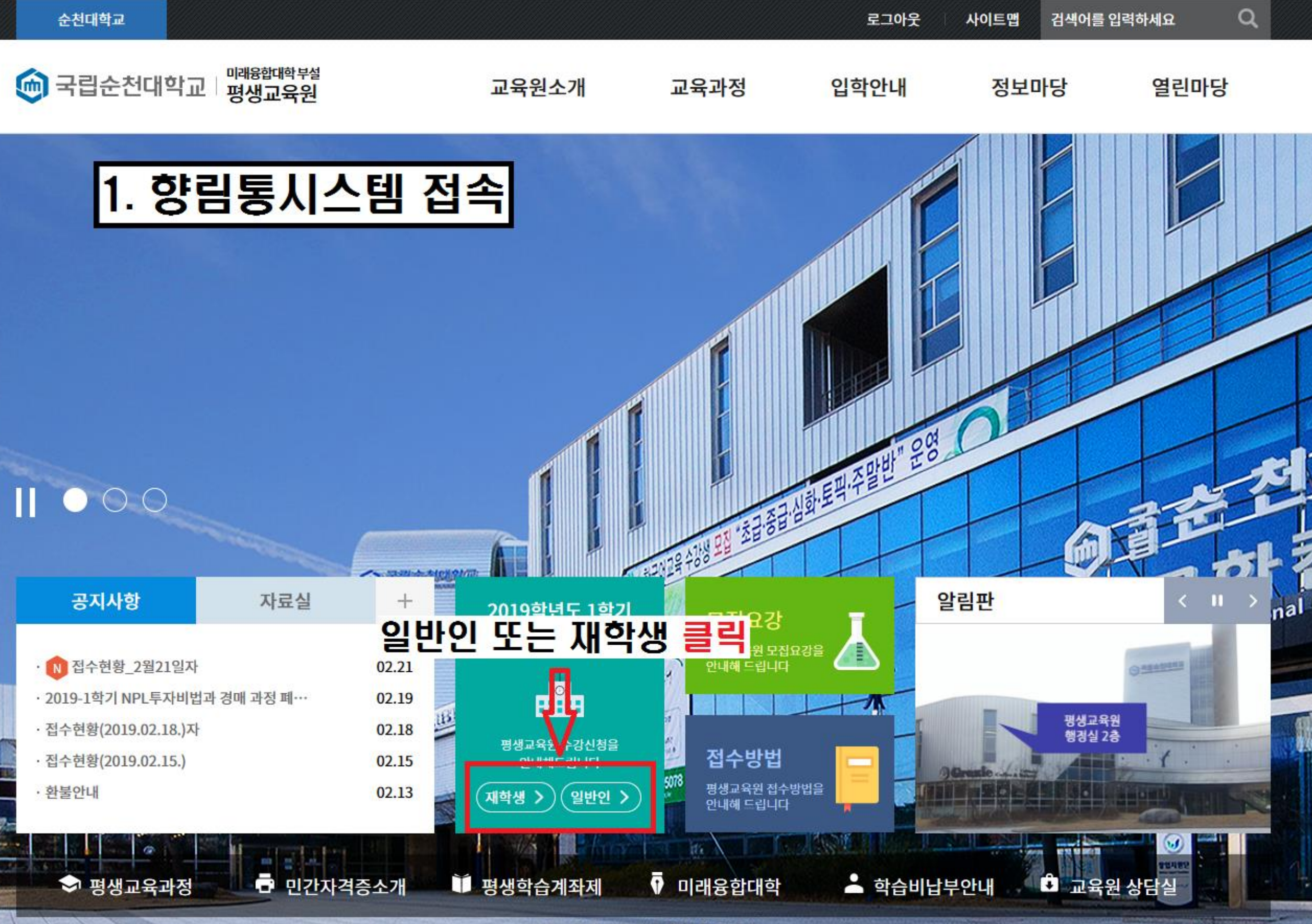

평생교육원 사진예술 강사 함춘동 作

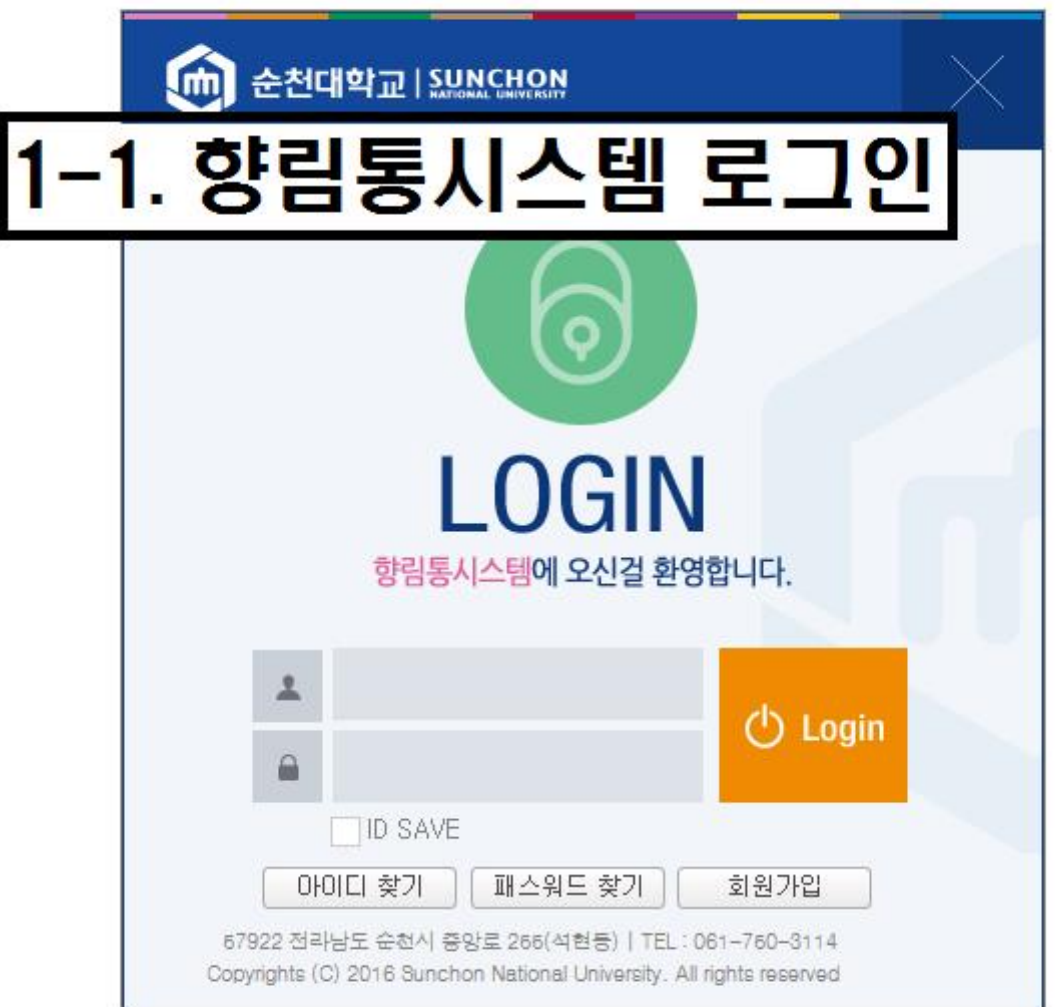

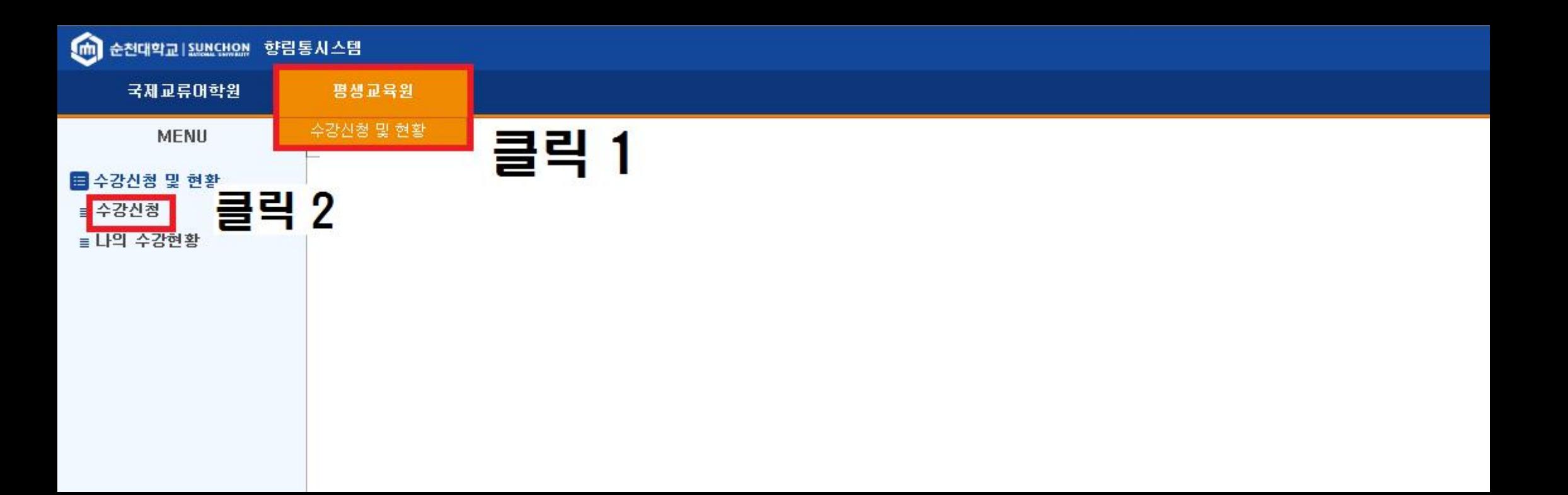

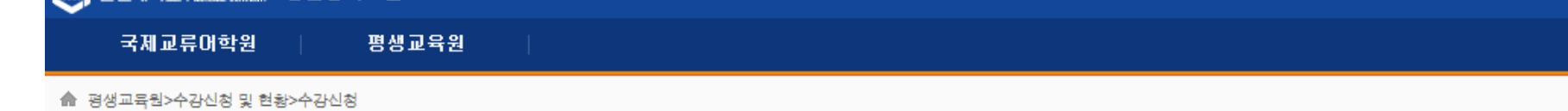

## O 수강신청 (LLECAM001SN)

2017

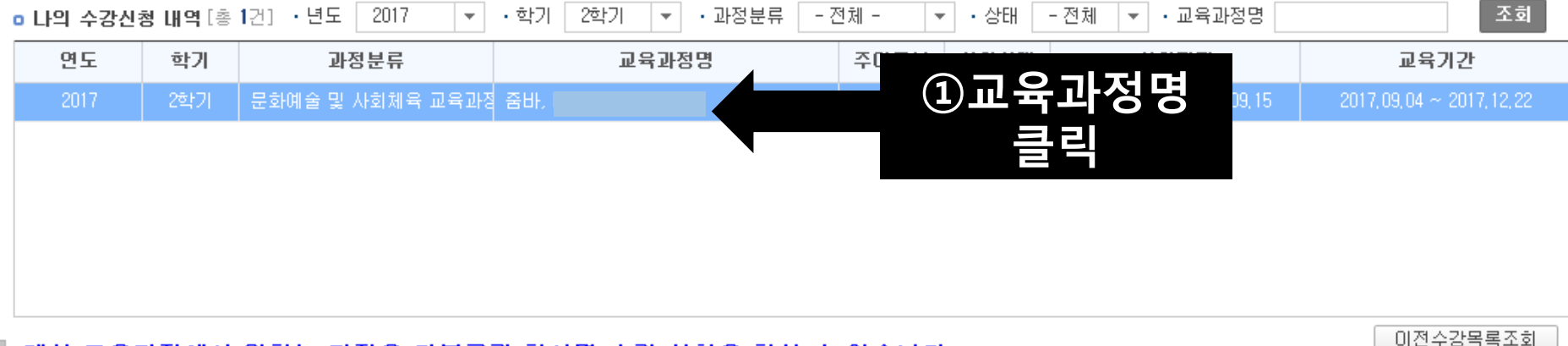

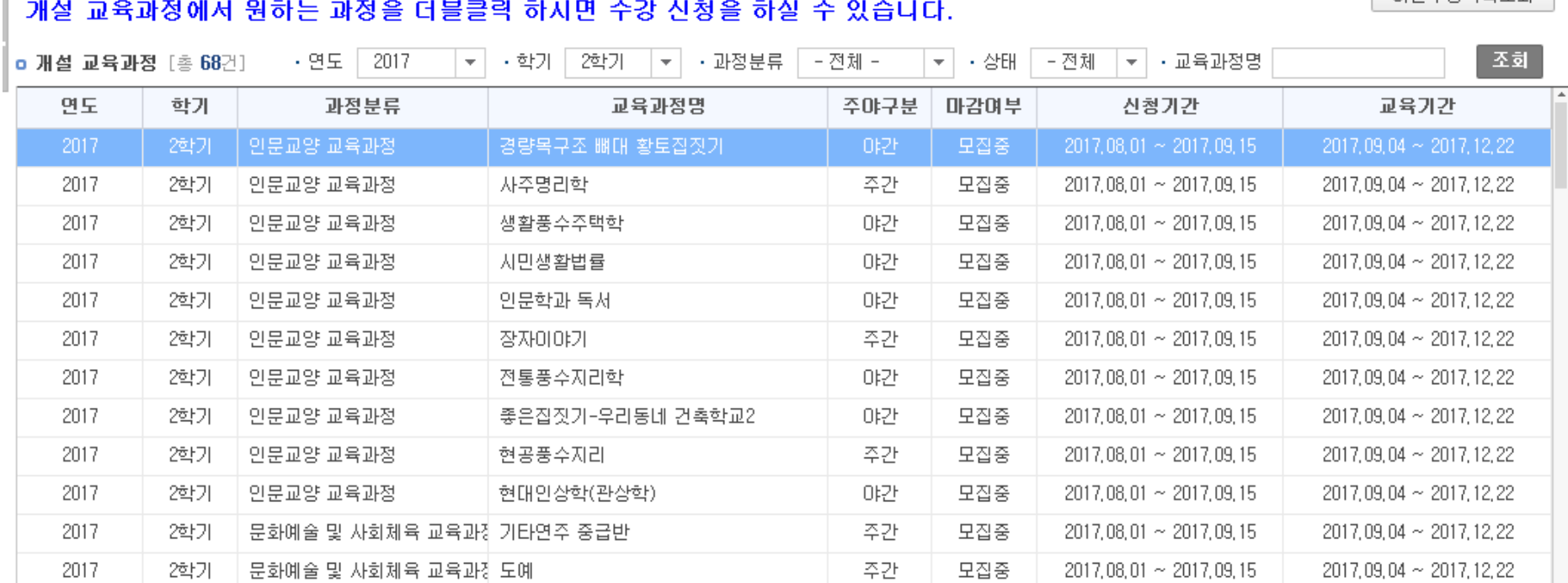

 $0E$ 

그지즈 <u>2017.09.01 ~ 2017.09.15</u>

2017 00:04 ~ 2017 12:22

 $\overline{\mathbf v}$ 

<u>lestime presentent in Ambel in reac</u>

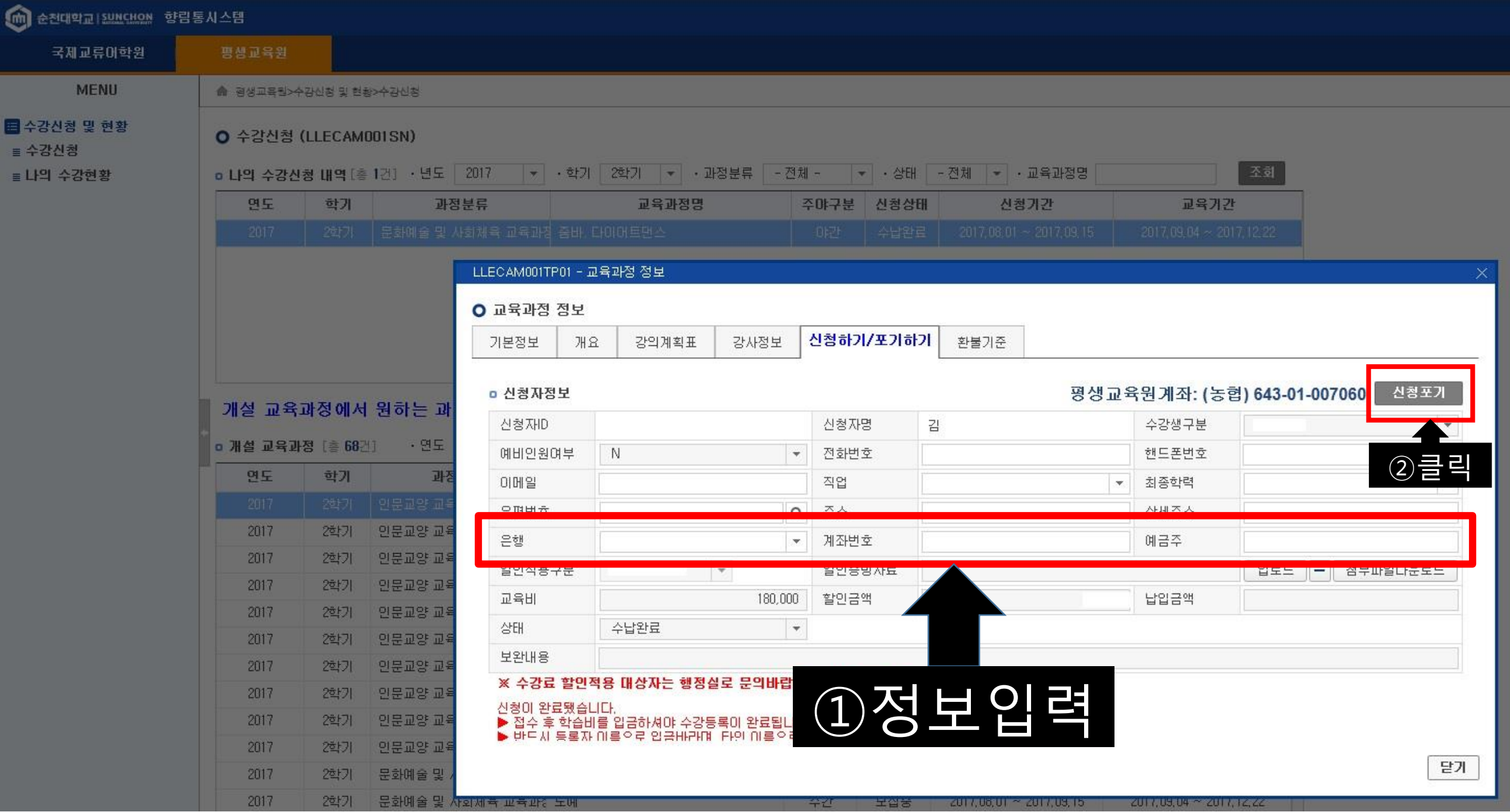

● 평생교육원>수강신청 및 현황>수강신청

# O 수강신청 (LLECAM001SN)

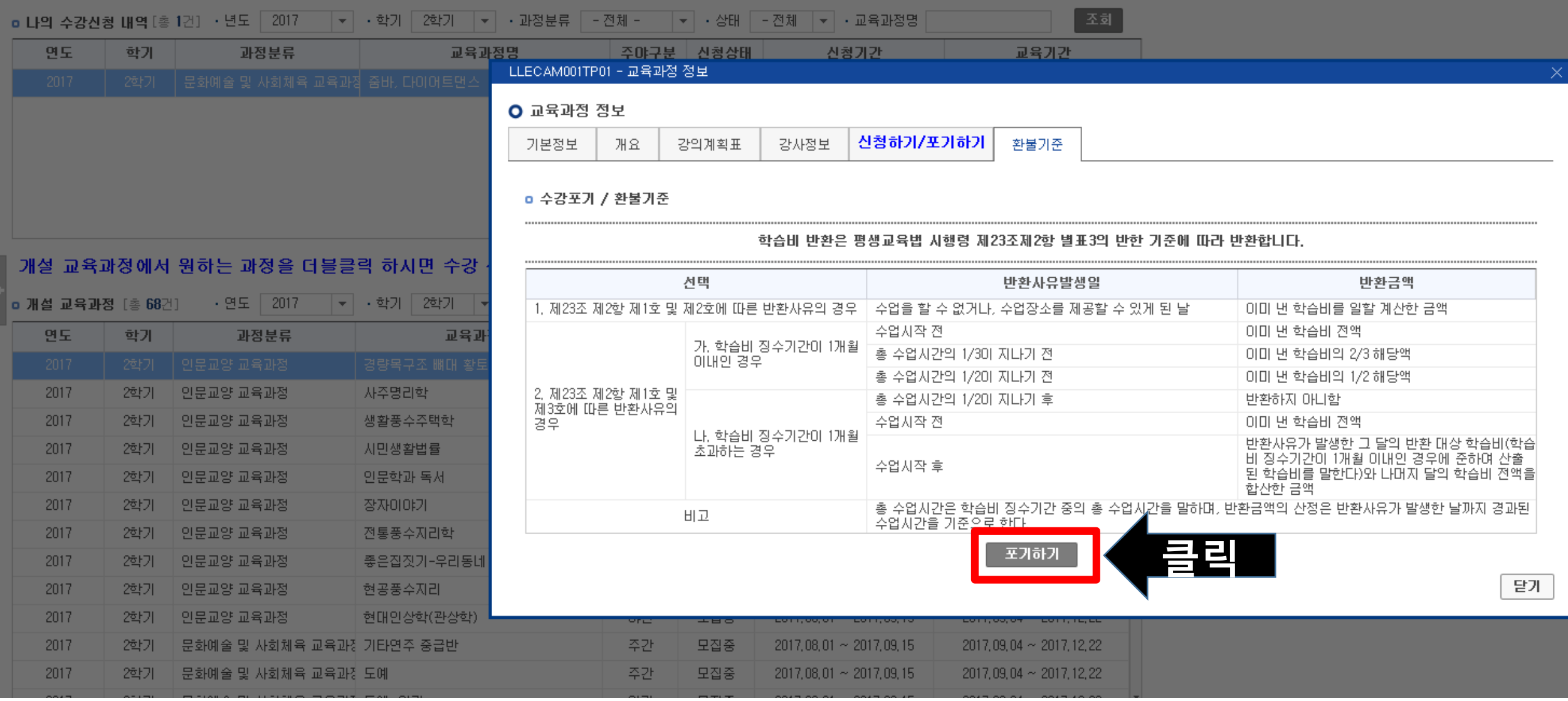

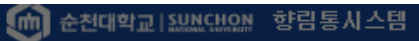

국제교류어학원 평생교육원

▲ 평생교육원>수강신청 및 현황>수강신청

### O 수강신청 (LLECAM001SN)

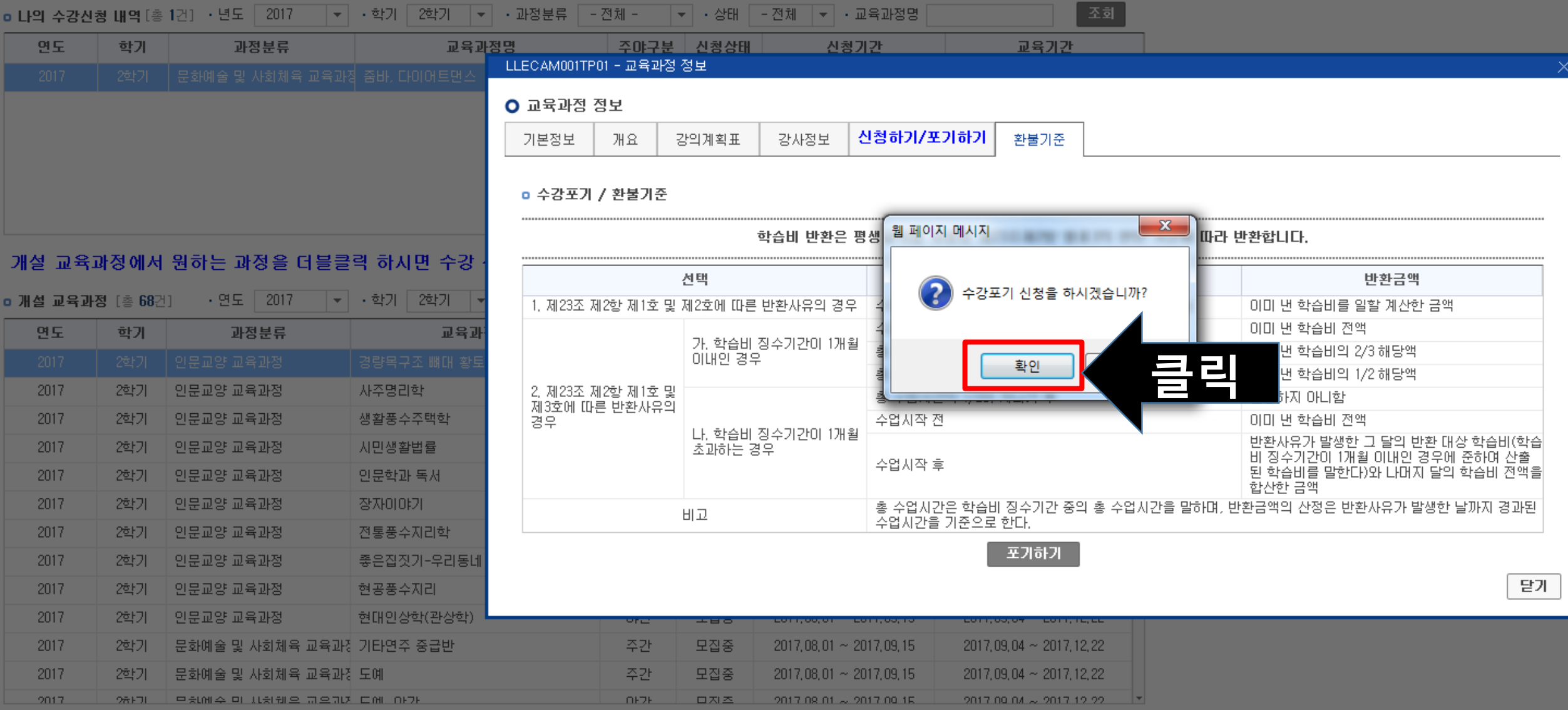

#### **Smith** 순천대학교|\$WNCHON 향림통시스템

▲ 평생교육원>수강신청 및 현황>수강신청

#### O 수강신청 (LLECAM001SN)

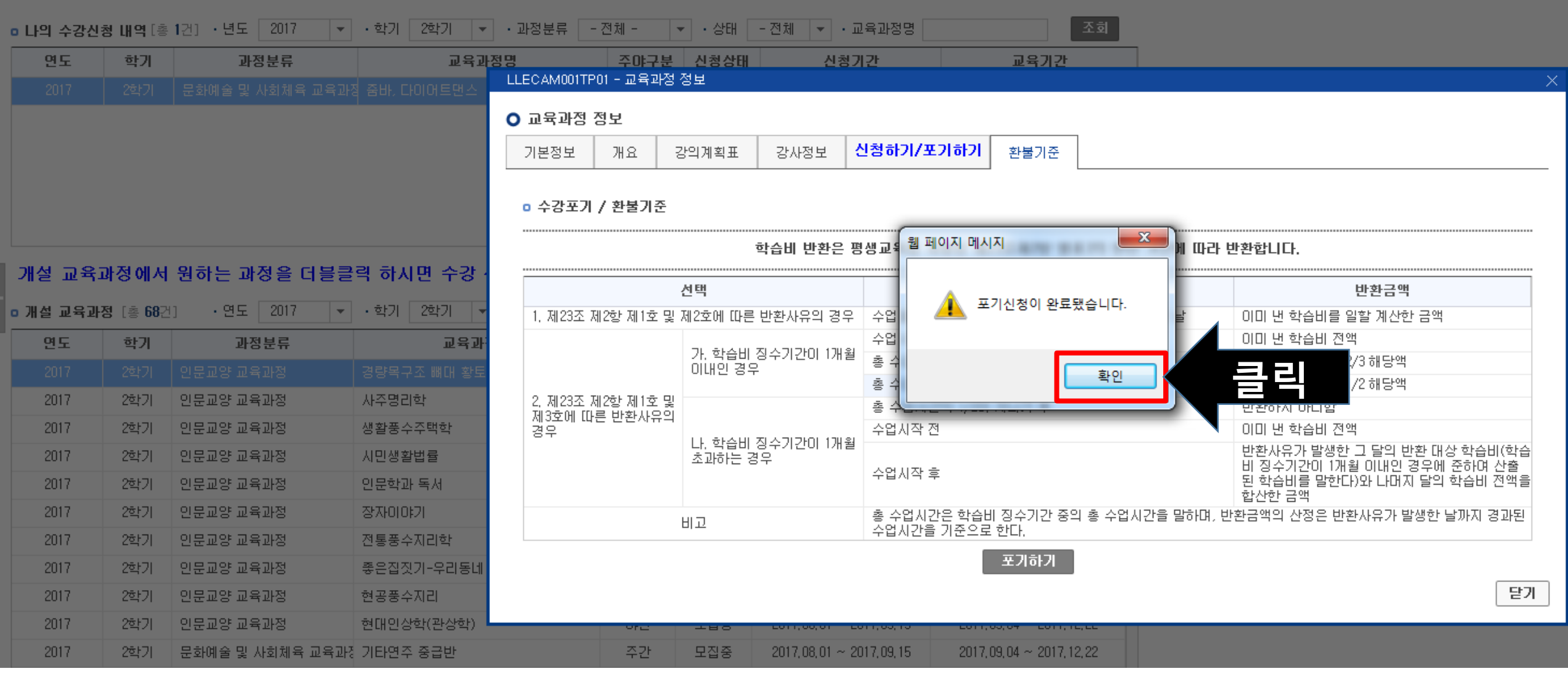